## Package 'BiProbitPartial'

January 10, 2019

<span id="page-0-0"></span>Type Package

Title Bivariate Probit with Partial Observability

Version 1.0.3

Date 2019-01-10

Author Michael Guggisberg and Amrit Romana

Maintainer Michael Guggisberg <mguggisb@ida.org>

Description A suite of functions to estimate, summarize

and perform predictions with the bivariate probit subject to partial observability. The frequentist and Bayesian probabilistic philosophies are both supported. The frequentist method is estimated with maximum likelihood and the Bayesian method is estimated with a Markov Chain Monte Carlo (MCMC) algorithm developed by Rajbanhdari, A (2014) <doi:10.1002/9781118771051.ch13>.

License GPL-3

```
Imports Rcpp(>= 0.12.19), Formula(>= 1.2-3), optimr(>= 2016-8.16),
     pbivnorm(>= 0.6.0), mvtnorm(>= 1.0-8), RcppTN(>= 0.2-2),
     \text{coda} (= 0.19-2)
```
**Depends** numDeriv( $>= 2016.8-1$ )

Suggests sampleSelection

LinkingTo Rcpp, RcppArmadillo, RcppTN

RoxygenNote 6.1.0

Encoding UTF-8

NeedsCompilation yes

Repository CRAN

Date/Publication 2019-01-10 22:12:04 UTC

## R topics documented:

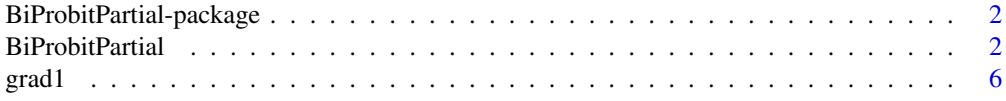

## <span id="page-1-0"></span>2 **BiProbitPartial**

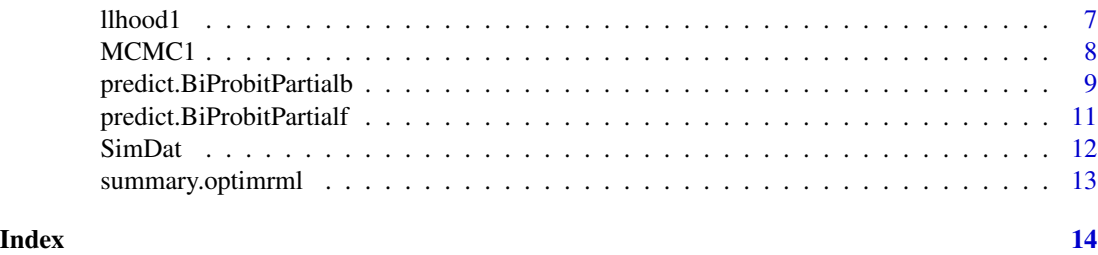

## BiProbitPartial-package

*BiProbitPartial: Bivariate Probit with Partial Observability*

### Description

A suite of functions to estimate, summarize and perform predictions with the bivariate probit subject to partial observability. The frequentist and Bayesian probabilistic philosophies are both supported. The frequentist method is estimated with maximum likelihood and the Bayesian method is estimated with a Markov Chain Monte Carlo (MCMC) algorithm developed by Rajbanhdari, A (2014) <doi:10.1002/9781118771051.ch13>.

BiProbitPartial *Bivariate probit with partial observability*

#### **Description**

BiProbitPartial estimates a bivariate probit with partial observability model.

The bivariate probit with partial observability model is defined as follows. Let  $i$  denote the *i*th observation which takes values from 1 to N,  $X_1$  be a covariate matrix of dimension  $N \times k_1$ ,  $X_2$ be a covariate matrix of dimension  $N \times k_2$ ,  $X_{1i}$  be the *i*th row of  $X_1$ ,  $X_{2i}$  be the *i*th row of  $X_2$ ,  $\beta_1$  be a coefficient vector of length  $k_1$  and  $\beta_2$  be a coefficient vector of length  $k_2$ . Define the latent response for stage one to be

$$
y_{1i}^{\star} = X_{1i}\beta_1 + \epsilon_{1i}
$$

and stage two to be

$$
y_{2i}^* = X_{2i}\beta_2 + \epsilon_{2i}.
$$

Note the stages do not need to occur sequentially. Define the outcome of the first stage to be  $y_{1i} = 1$ if  $y_{1i}^* > 0$  and  $y_{1i} = 0$  if  $y_{1i}^* \le 0$ . Define the outcome of the second stage to be  $y_{2i} = 1$  if  $y_{2i}^* > 0$ and  $y_{2i} = 0$  if  $y_{2i} \leq 0$ . The observed outcome is the product of the outcomes from the two stages

$$
z_i = y_{1i}y_{2i}.
$$

The pair  $(\epsilon_{1i}, \epsilon_{2i})$  is distributed independently and identically multivariate normal with means  $E[\epsilon_{1i}] = E[\epsilon_{2i}] = 0$ , variances  $Var[\epsilon_{1i}] = Var[\epsilon_{2i}] = 1$ , and correlation (or equivalently covariance)  $Cov(\epsilon_{1i}, \epsilon_{2i}) = \rho$ . A more general structural representation is presented in Poirier (1980).

## <span id="page-2-0"></span>BiProbitPartial 3

The model can be estimated by Bayesian Markov Chain Monte Carlo (MCMC) or frequentist maximum likelihood methods. The correlation parameter  $\rho$  can be estimated or fixed. The MCMC algorithm used is a block Gibbs sampler within Metropolis-Hastings scheme developed by Rajbhandari (2014). The default maximum likelihood method is based off the Broyden–Fletcher–Goldfarb–Shanno (BFGS) algorithm. A modification of the algorithm is used to include box constraints for when  $\rho$  is estimated. See [optimr](#page-0-0) for details.

## Usage

```
BiProbitPartial(formula, data, subset, na.action,
 philosophy = "bayesian", control = list()
```
## Arguments

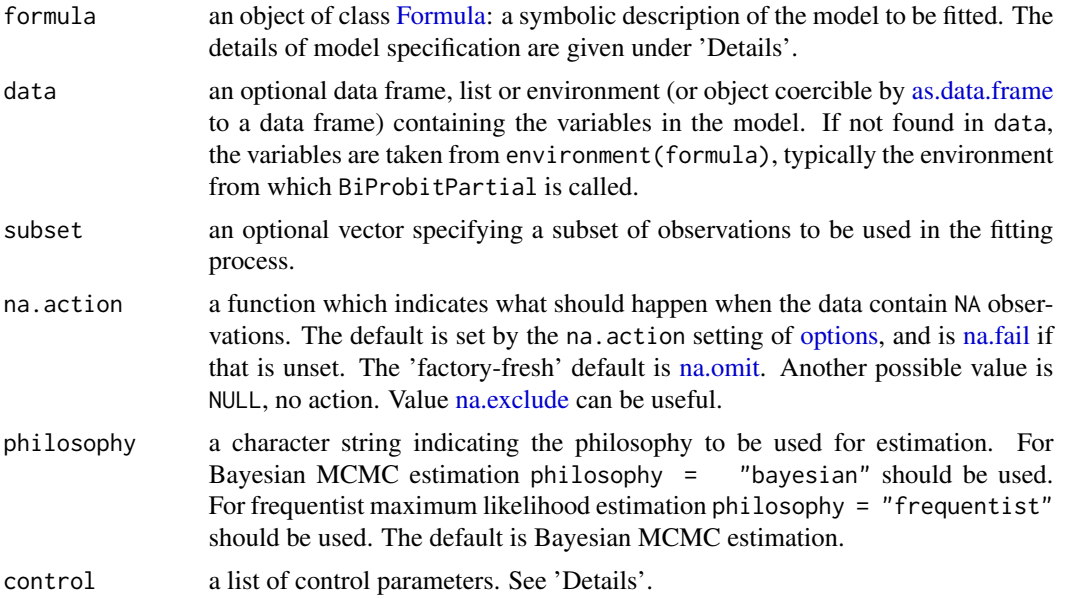

## Details

Models for BiProbitPartial are specified symbolically. A typical model has the form response ~ terms1 | terms2 where response is the name of the (numeric binary) response vector and terms1 and terms2 are each a series of terms which specifies a linear predictor for latent response equations 1 and 2. A terms1 specification of the form first + second indicates all the terms in first together with all the terms in second with duplicates removed. A specification of the form first:second indicates the set of terms obtained by taking the interactions of all terms in first with all terms in second. The specification first\*second indicates the cross of first and second. This is the same as first + second + first:second. Likewise for terms2.

A Formula has an implied intercept term for both equations. To remove the intercept from equation 1 use either response  $\sim$  terms1 - 1 | terms2 or response  $\sim$  0 + terms1 | terms2. It is analgous to remove the intercept from the equation 2.

If philosophy = "bayesian" is specified then the model is estimated by MCMC methods based on Rajbhandari (2014). The prior for the parameters in equations 1 and 2 is multivariate normal with mean beta0 and covariance B0. The prior for  $\rho$  is truncated normal on the interval  $[-1, 1]$  with mean parameter rho $\theta$  and variance parameter  $\nu\theta$  and is assumed to be apriori independent of the parameters in equations 1 and 2.

If philosophy = "frequentist" then the model is estimated by frequentist maximum likelihood using optime from the package optime.

The control argument is a list that can supply the tuning parameters of the Bayesian MCMC estimation and frequentist maximum likelihood estimation algorithms. For frequentist maximum likelihood the control argument is passed directly to control in the function optimr from the package **optimr**. If one wants to specify the method for the function optimr then method must be passed as an element of control. See optime for further details.

The control argument can supply any of the following components for Bayesian MCMC estimation.

- beta Numeric vector or list of nchains elements each a numeric vector supplying starting values for the coefficients in equations 1 and 2. For each vector, the first  $k_1$  values are for the coefficients in the first equation. The second  $k_2$  values are for the coefficients in the second equation. Default is beta = numeric( $k1 + k2$ ), a vector of zeros.
- **rho** Numeric or list of nchains elements each a numeric starting value for  $\rho$ . Default is rho = 0.
- **fixrho** Logical value to determine if  $\rho$  is estimated. If fixrho = TRUE then  $\rho$  is fixed at value rho. Default is  $f$ ixrho = FALSE.
- S Number of MCMC iterations. Default is S = 1000. For philosophy = "bayesian" only.
- burn Number of initial pre-thinning MCMC iterations to remove after estimation. Default is burn = floor( $S/2$ ), the floor of the number of MCMC iterations divided by 2. For philosophy = "bayesian" only.
- thin Positive integer to keep every thin post-burn in MCMC draw and drop all others. Default is thin = 1, keep all post burn-in draws. For philosophy = "bayesian" only.
- seed Positive integer for nchains = 1 or list of nchains elements each a positive integer fixing the seed of the random number generator. Typically used for replication. Default is seed = NULL, no seed. For philosophy = "bayesian" only.
- nchains Positive integer specifying the number of MCMC chains. Default is nchains = 1. For philosophy = "bayesian" only.
- beta0 Numeric vector supplying the prior mean for the coefficients of equations 1 and 2. The first  $k_1$  components are for the coefficients of equation 1. The second  $k_2$  components are for the coefficients of equation 2. Default is beta $0 =$  numeric( k1 + k2), a vector of zeros. For philosophy = "bayesian" only.
- B0 Numeric matrix supplying the prior covariace of the parameters of equations 1 and 2. The first  $k_1$  rows are for the parameters of equation 1. The second  $k_2$  rows are for the parameters of equation 2. Likewise for columns. If unspecified the default is set such that the inverse of B0 is a zero matrix of dimension  $(k_1+k_2)\times(k_1+k_2)$ , a 'flat' prior. For philosophy = "bayesian" only.
- **rho0** Numeric value supplying a prior parameter for  $\rho$  which is the mean of a normal distribution that is truncated to the interval  $[-1, 1]$ . Default is rho $\theta = \emptyset$ . For philosophy = "bayesian" only.
- <span id="page-4-0"></span>**v0** Numeric value supplying a prior parameter for  $ρ$  which is the variance of a normal distribution that is truncated to the interval  $[-1, 1]$ . Default is v $\theta = 1$ . For philosophy = "bayesian" only.
- nu Numeric degrees of freedom parameter for setting the degrees of freedom for  $\rho$ 's proposal tdistribution. Default is nu = 10.
- **tauSq** Numeric scaling parameter for scaling  $\rho$ 's proposal t-distribution. Default is tauSq = 1.
- **P** Determines how aggressive proposal draws for  $\rho$  are. Set to P = 0 normal or P = -1 for aggresive. See Rajbhandari (2014) and for details. Default is  $P = 0$ . For philosophy = "bayesian" only.
- trace Numeric value determining the value of intermediate reporting. A negative value is no reporting, larger positive values provide higher degrees of reporting.

Note: If the Bayesian MCMC chains appear to not be converging and/or frequentist maximum likelihood produces errors with summary, the model may be unidentified. One possible solution is to add regressors to the first equation that are exluded from the second equation or visa-versa. See Poirier (1980) for more details.

#### Value

BiProbitPartial returns an  $S \times (k_1 + k_2 + 1) \times nchains$  array of MCMC draws of primary class mcmc.list and secondary class BiProbitPartialb, if philosophy = "bayesian". Each element in the first dimension represents a MCMC draw. The first  $k_1$  elements in the second dimension are draws for the coefficientss in the first equation. The next  $k_2$  elements of the second dimension are draws for the coefficients in the second equation. The last element of the second dimension are draws for the correlation parameter. The elements of the third dimension are the chains. If  $\rho$  was fixed (fixrho = TRUE) then each draw for the last element in the second dimension is returned as the value it was fixed at (the starting value, rho).

If philosophy = "frequentist" a list equivalent to the output [optimr](#page-0-0) with primary class optimrml and secondary class BiProbitPartialf.

#### Author(s)

BiProbitPartial was written by Michael Guggisberg. The majority of the MCMC estimation was written by Amrit Romana based on Rajbhandari (2014). The development of this package was partially funded by the Institude for Defense Analyses (IDA).

## References

Poirier, Dale J. (1980). "Partial Observability in bivariate probit models" Journal of Econometrics 12, 209-217. (Identification)

Rajbhandari, Ashish (2014). "Identification and MCMC estimation of bivariate probit model with partial observability." Bayesian Inference in Social Sciences (eds I. Jeliazkov and X. Yang). (MCMC algorithm)

## <span id="page-5-0"></span>Examples

```
data('Mroz87',package = 'sampleSelection')
Mroz87$Z = Mroz87$lfp*(Mroz87$wage >= 5)f1 = BiProbitPartial(Z \sim educ + age + kids5 + kids618 + nwifeinc | educ + exper + city,
     data = Mroz87, philosophy = "frequentist")
summary(f1)
# Use the estimates from the frequenist philosophy as starting values
b1 = BiProbability2 - educ + age + kids5 + kids618 + mwfeinc | educ + exper + city,data = Mroz87, philosophy = "bayesian",
    control = list(beta = f1$par[1:(length(f1$par)-1)], rho = tail(f1$par,1)))
summary(b1)
## Not run: #The example used in the package sampleSelection is likely unidentified for
this model
f2 = BiprobitPartial(Z \sim educ + age + kids5 + kids618 + nwifeinc | educ,data = Mroz87, philosophy = "frequentist") #crashes
summary(f2) #crashes (f2 non-existent)
# Bayesian methods typically still work for unidentified models
b2 = BiProbabilityPartial(Z \sim educ + age + kids5 + kids618 + nwifier | educ,data = Mroz87, philosophy = "bayesian",
    control = list(beta = f1$par[1:(length(f1$par)-3)], rho = tail(f1$par,1)))
summary(b2)
## End(Not run)
```
grad1 *Gradient of bivariate probit with partial observability*

## Description

Gradient of bivariate probit with partial observability

#### Usage

```
grad1(theta, X1, X2, Z, rho = 0, p = NULL, summed = T, fixrho = F)
```
#### Arguments

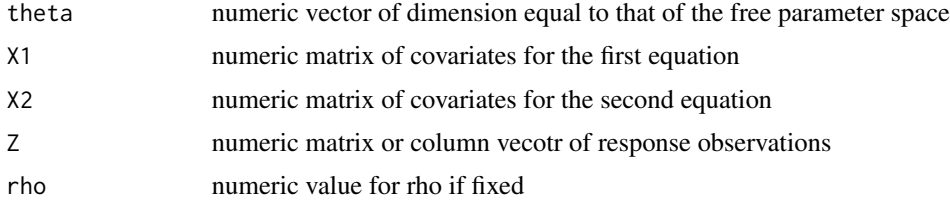

#### <span id="page-6-0"></span>llhood1 7

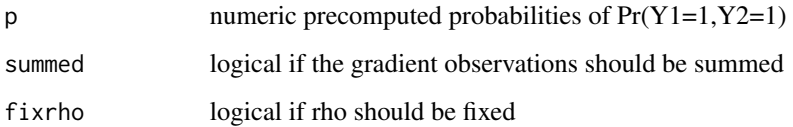

## Value

if summed is TRUE then the function returns the numeric column sum of the gradient matrix, else it returns a numeric vector with each entry a value of the gradient vector

llhood1 *log likelihood of bivariate probit with partial observability*

## Description

log likelihood of bivariate probit with partial observability

## Usage

```
llhood1(theta, X1, X2, Z, rho = 0, p = NULL, summed = T,
 fixrho = F)
```
## Arguments

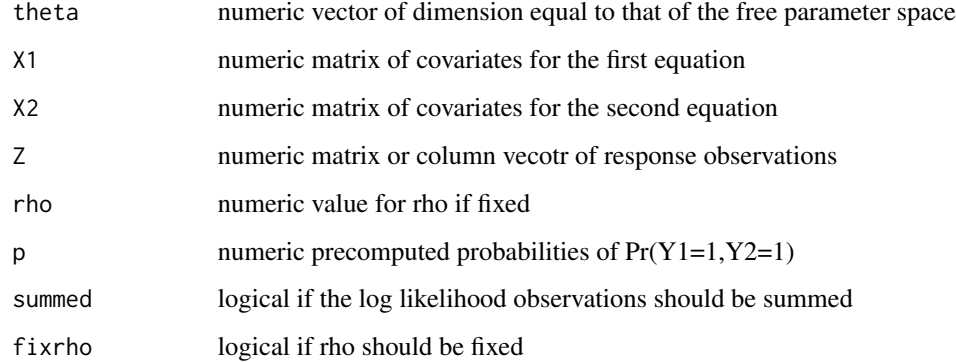

## Value

if summed is TRUE then the function returns the numeric sum of the likelihood vector, else it returns a numeric vector with each entry a value of the likelihood vector

<span id="page-7-0"></span>MCMC1 *MCMC algorithm to sample from bivariate probit with partial observability*

## Description

MCMC1() produces MCMC draws from the posterior of the bivariate probit with partial observability. It does not perform input validation. It is reccomended to use BiProbitPartial instead of this function. BiProbitPartial performs input validation and then calls this function if philosophy == "bayesian".

## Usage

```
MCMC1(X1, X2, Z, beta1, beta2, rho, fixrho, S, beta0, B0inv, rho0, v0, nu,
 P, tauSq, seed)
```
## Arguments

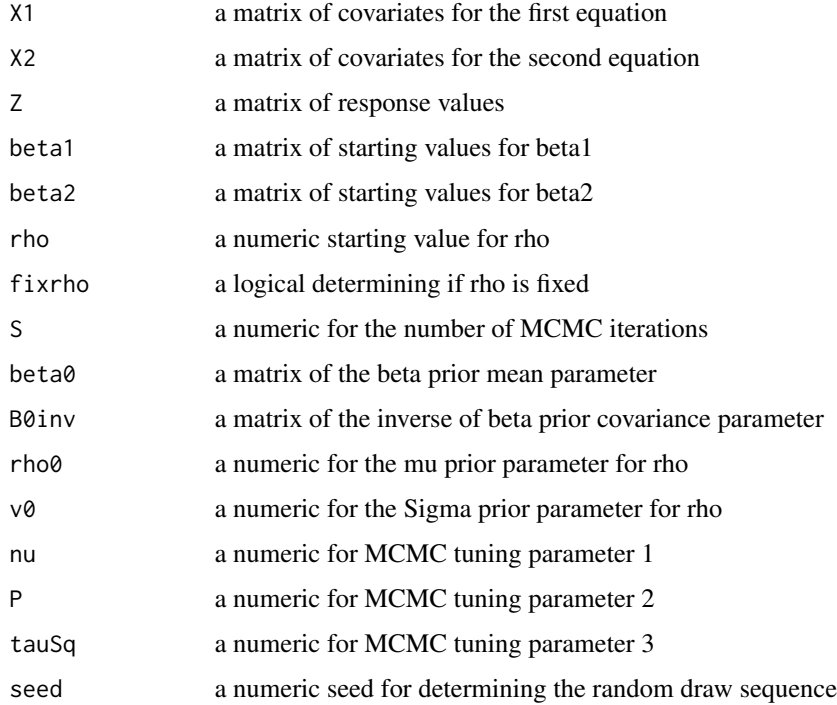

#### Value

a matrix of MCMC draws

<span id="page-8-0"></span>predict.BiProbitPartialb

*predict method for class 'BiProbitPartialb'*

## Description

Note this produces a Bayesian posterior predictive distribution. This accounts for estimation uncertainty. If you desire a simple prediction that does not account for estimation uncertainty then the frequentist philosophy should be used. If nchains is greater than 1 then the chains are combined.

## Usage

```
## S3 method for class 'BiProbitPartialb'
predict(object, newdata, k1, k2,
 mRule = c(0.5, 0.5), jRule = NULL, ...)
```
## Arguments

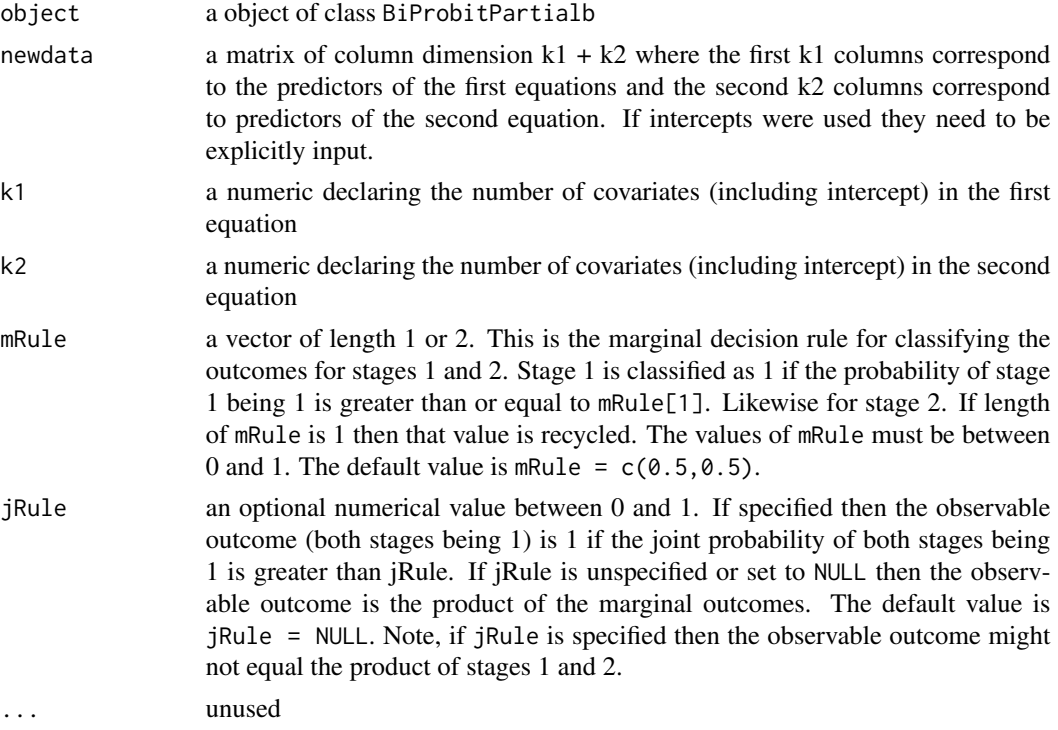

## Value

method predict.bBiProbitPArtial returns a data.frame with columns

linPredict1 Predicted mean of the first stage latent outcome. This is tyically not interesting for a Bayesian analysis.

- linPredict2 Predicted mean of the second stage latent outcome. This is tyically not interesting for a Bayesian analysis.
- p1. Probability the outcome of the first stage is 1
- p.1 Probability the outcome of the second stage is 1
- p00 Probability the outcome of both stages is 0
- p01 Probability the outcome of the first stage is 0 and the second stage is 1
- p10 Probability the outcome of stage 1 is 1 and stage 2 is 0
- p11 Probability the outcome of both stages are 1

head(cbind(Mroz87\$Z,preds1\$ZHat,preds2\$ZHat),20)

- **yHat1** Classification of the outcome for stage 1. This value is 1 if  $p1 \ge mRule[1]$  and 0 else
- **yHat2** Classification of the outcome for stage 2. This value is 1 if  $p2 \ge mRule[2]$  and 0 else
- **ZHat** Classification of the observable outcome. If jRule is specified then this value is 1 if  $p12 \geq$  jRule and 0 else. If jRule is unspecified then this value is the element-wise product of yHat1 and yHat2.

#### Examples

```
##
# Perform a prediction with the same covariates the model is estimated with
##
data('Mroz87',package = 'sampleSelection')
Mroz87$Z = Mroz87$1fp*(Mroz87$wage >= 5)# Run the frequentist version first to get starting values
f1 = BiProbitPartial(Z \sim educ + age + kids5 + kids618 + nwifeinc | educ + exper + city,
    data = Mroz87, philosophy = "frequentist")
b1 = BiProbitPartial(Z \sim educ + age + kids5 + kids618 + nwifeinc | educ + exper + city,
    data = Mroz87, philosophy = "bayesian",
    control = list(beta = f1$par[1:(length(f1$par)-1)], rho = tail(f1$par,1)))
library(Formula)
eqn = Formula::Formula( ~ educ + age + kids5 + kids618 + nwifeinc | educ + exper + city)
matrix1 = model_matrix(eqn, 1hs = 0, rhs=1, data= Mroz87)matrix2 = model.matrix(eqn, lhs = 0, rhs=2, data= Mroz87)
newdat = cbind(matrix1,matrix2)
preds1 = predict(b1, newdat, k1 = dim(maxrix1)[2], k2 = dim(maxrix2)[2])head(preds1)
preds2 = predict(b1,newdat,k1 = dim(matrix1)[2],k2 = dim(matrix2)[2], jRule = .25)
# Compare predicted outcome with realized outcome
```
<span id="page-10-0"></span>predict.BiProbitPartialf

*predict method for class 'BiProbitPartialf '*

## Description

Note, this is a simple frequentist prediction and does not account for estimation uncertainty. If one wants to account for estimation uncertainty it is reccomended to use the Bayesian philosophy.

#### Usage

```
## S3 method for class 'BiProbitPartialf'
predict(object, newdata, mRule = c(0.5, 0.5),
  jRule = NULL, ...)
```
## Arguments

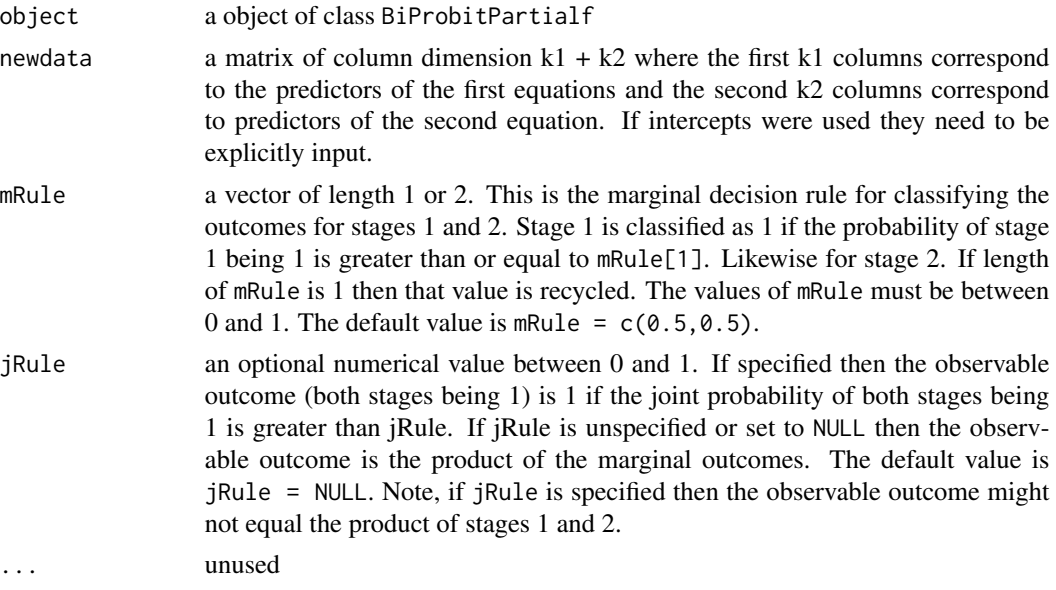

## Value

method predict.fBiProbitPArtial returns a data.frame with columns

linPredict1 Predicted mean of the first stage latent outcome

linPredict2 Predicted mean of the second stage latent outcome

- p1. Probability the outcome of the first stage is 1
- p.1 Probability the outcome of the second stage is 1
- p00 Probability the outcome of both stages is 0
- p01 Probability the outcome of the first stage is 0 and the second stage is 1
- <span id="page-11-0"></span>p10 Probability the outcome of stage 1 is 1 and stage 2 is 0
- p11 Probability the outcome of both stages are 1
- **yHat1** Classification of the outcome for stage 1. This value is 1 if  $p1 \ge mRule[1]$  and 0 else
- **yHat2** Classification of the outcome for stage 2. This value is 1 if  $p2 \ge mRule[2]$  and 0 else
- **ZHat** Classification of the observable outcome. If jRule is specified then this value is 1 if  $p12 \geq$  jRule and 0 else. If jRule is unspecified then this value is the element-wise product of yHat1 and yHat2.

#### Examples

```
##
# Perform a prediction with the same covariates the model is estimated with
##
data('Mroz87',package = 'sampleSelection')
Mroz87$Z = Mroz87$lfp*(Mroz87$wage >= 5)
f1 = BiProbitPartial(Z \sim educ + age + kids5 + kids618 + nwifeinc | educ + exper + city,
     data = Mroz87, philosophy = "frequentist")
library(Formula)
eqn = Formula::Formula(\sim educ + age + kids5 + kids618 + nwifeinc | educ + exper + city)
matrix1 = model_matrix(eqn, 1hs = 0, rhs = 1, data = Mroz87)matrix2 = model.matrix(eqn, lhs = 0, rhs=2, data= Mroz87)
newdat = cbind(matrix1,matrix2)
preds1 = predict(f1,newdat)head(preds1)
preds2 = predict(f1,newdat, jRule = .25)
# Compare predicted outcome with realized outcome
head(cbind(Mroz87$Z,preds1$ZHat,preds2$ZHat),20)
```
SimDat *This is data to be included in my package*

#### Description

Simulated data of 10,000 observations from a multivariate normal distribution. The true coefficients for equation 1 are 0 and 1. The true coefficients for equation 2 are 0 and -1. The true  $\rho$  is 0.

#### Author(s)

Michael Guggisberg <mguggisb@ida.org>

<span id="page-12-0"></span>summary.optimrml *Summary method for class 'optimrml'*

## Description

Summary method for class 'optimrml'

## Usage

```
## S3 method for class 'optimrml'
summary(object, ...)
```
## Arguments

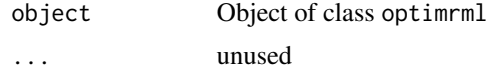

## Value

matrix summary of estimates. The columns are

Estimate Maximum likelihood point estimate

- Std. Error Asymptotic standard error estimate of maximum likelihood point estimators using numerical hessian
- z value z value for zero value null hypothesis using asymptotic standard error estimate

Pr(>|z|) P value for a two sided null hyptothesis test using the z value

## Examples

```
data('Mroz87',package = 'sampleSelection')
Mroz87$Z = Mroz87$1fp*(Mroz87$wage >= 5)f1 = BiProbitPartial(Z \sim educ + age + kids5 + kids618 + nwifeinc | educ + exper + city,
     data = Mroz87, philosophy = "frequentist")
summary(f1)
b1 = BiProbability2 - educ + age + kids5 + kids618 + mwfeinc | educ + exper + city,data = Mroz87, philosophy = "bayesian",
    control = list(beta = f1$par[1:(length(f1$par)-1)], rho = tail(f1$par,1)))
summary(b1)
```
# <span id="page-13-0"></span>Index

∗Topic data SimDat, [12](#page-11-0) \_PACKAGE *(*BiProbitPartial-package*)*, [2](#page-1-0) as.data.frame, *[3](#page-2-0)* BiProbitPartial, [2](#page-1-0) BiProbitPartial-package, [2](#page-1-0) Formula, *[3](#page-2-0)* grad1, [6](#page-5-0) llhood1, [7](#page-6-0) MCMC<sub>1</sub>, [8](#page-7-0) na.exclude, *[3](#page-2-0)* na.fail, *[3](#page-2-0)* na.omit, *[3](#page-2-0)* optimr, *[3](#page-2-0)[–5](#page-4-0)* options, *[3](#page-2-0)* predict.BiProbitPartialb, [9](#page-8-0) predict.BiProbitPartialf, [11](#page-10-0) SimDat, [12](#page-11-0) summary.optimrml, [13](#page-12-0)